## **AFSKAF** Click to edition to edition

# Master title **Style Line**

#### Målet om afskaffelse af fattigdom skal sikre:

- At ingen mennesker i 2030 lever i ekstrem fattigdom (for under 11 kroner om dagen).
- At relativt fattige (hvis man har markant mindre end gennemsnittet i landet) beskyttes og har rettigheder, så de kan leve et anstændigt liv i deres land.
- At alle mennesker i verden har adgang til •basale ydelser som sundhed og uddannelse.

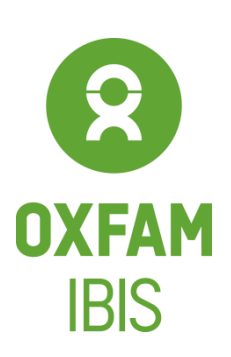

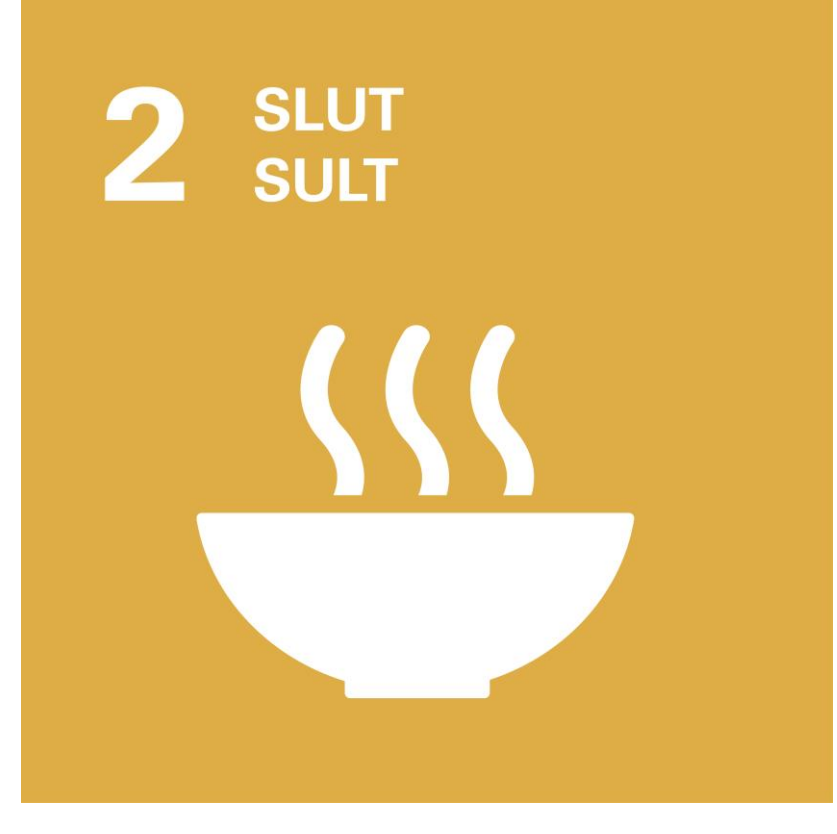

#### Målet om at slutte sult skal sikre:

- At alle børn og voksne skal kunne spise • sig mætte i sund og nærende mad, så under- og fejlernæring minimeres.
- •De rige lande skal sikre bæredygtig fødevareproduktion og globale handelssystemer, der gør det muligt for bønder i udviklingslande at dyrke deres jord optimalt.

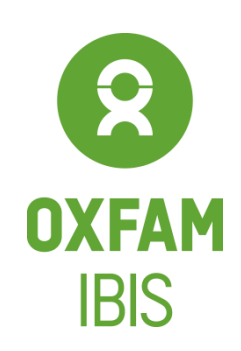

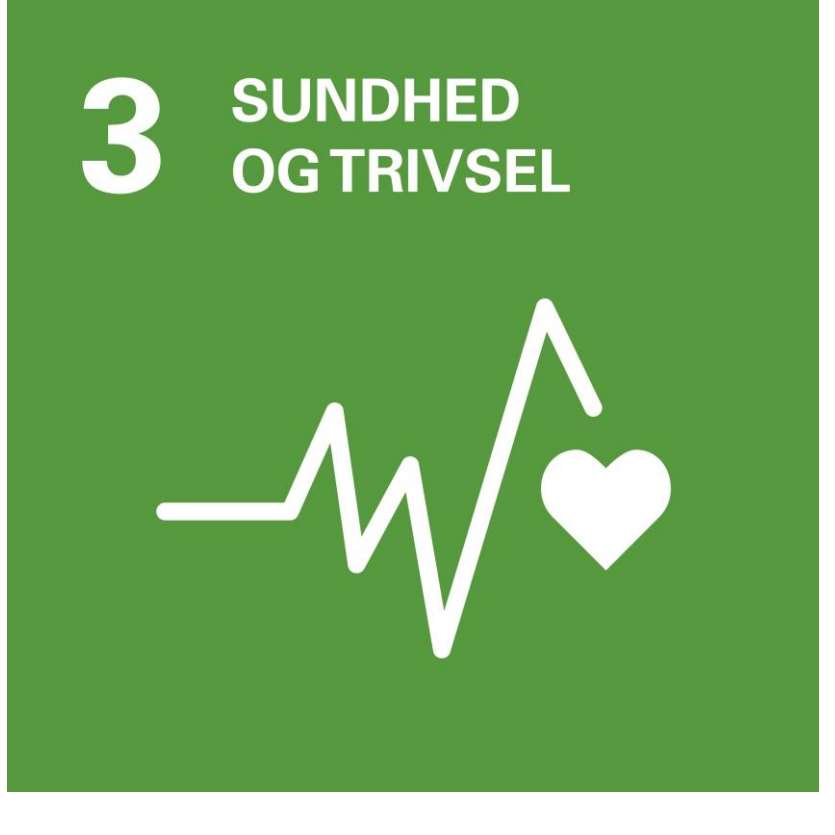

#### Målet om sundhed og trivsel skal sikre:

- At alle i verden har adgang til et godt • sundhedsvæsen med uddannet personale.
- At alle har adgang til medicin og • lægehjælp i det område, hvor de bor.
- At børne- og mødredødelighed reduceres. •
- At der forskes i vacciner og medicin til •gavn for udviklingslande.

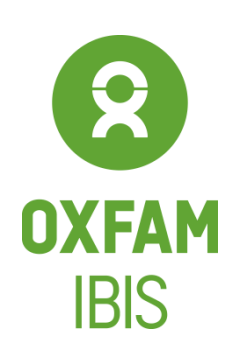

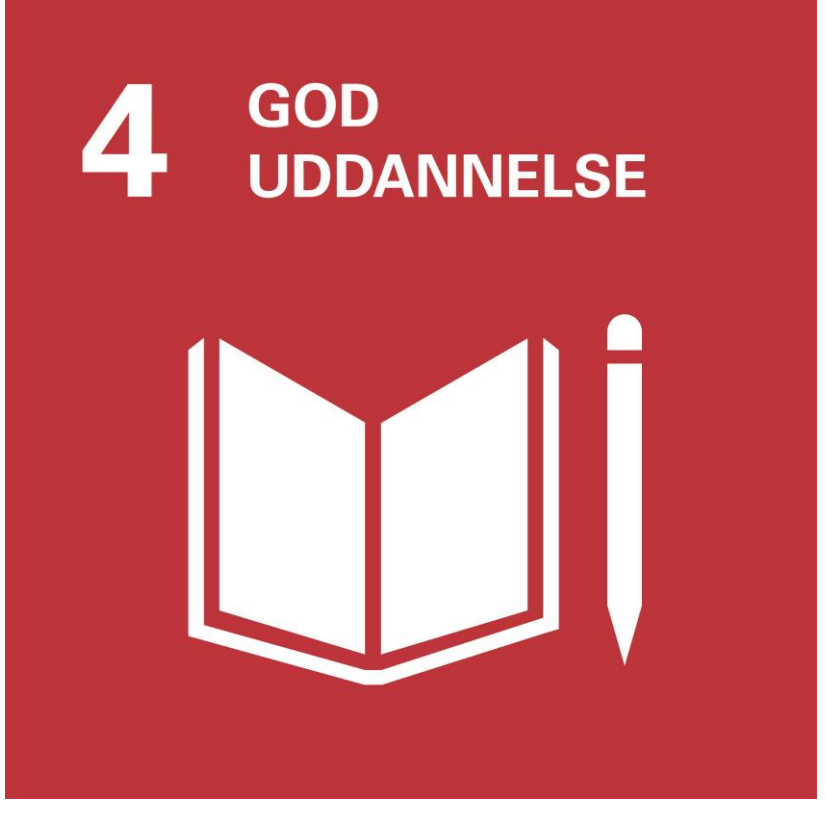

#### Målet om god uddannelse skal sikre:

- At alle børn i verden får en uddannelse, • der er af god kvalitet.
- At antallet af uddannede lærere i  $\bullet$ udviklingslande øges.
- At uddannelsessystemer i hele verden er  $\bullet$ med til at sikre uddannelse, der fremmer en bæredygtig udvikling.

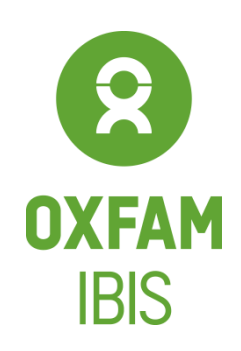

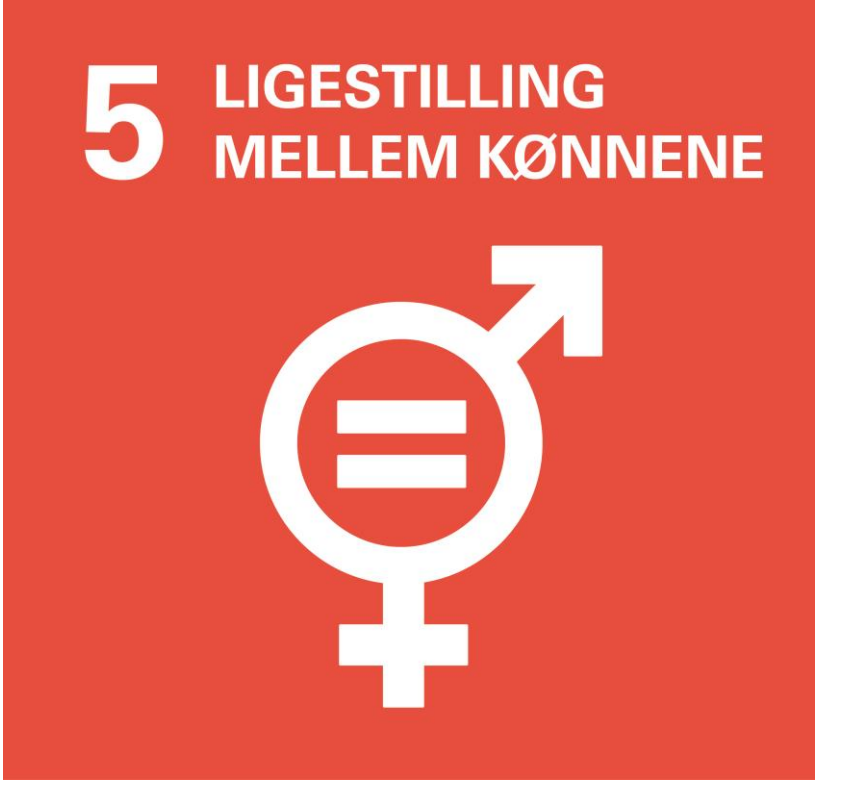

#### Målet om ligestilling mellem køn skal sikre:

At kvinder og mænd har de samme •rettigheder og muligheder.

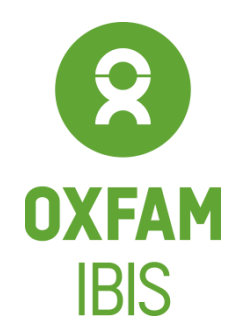

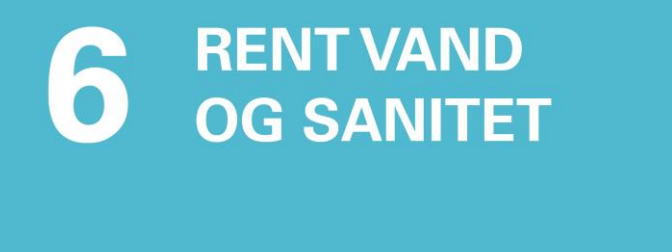

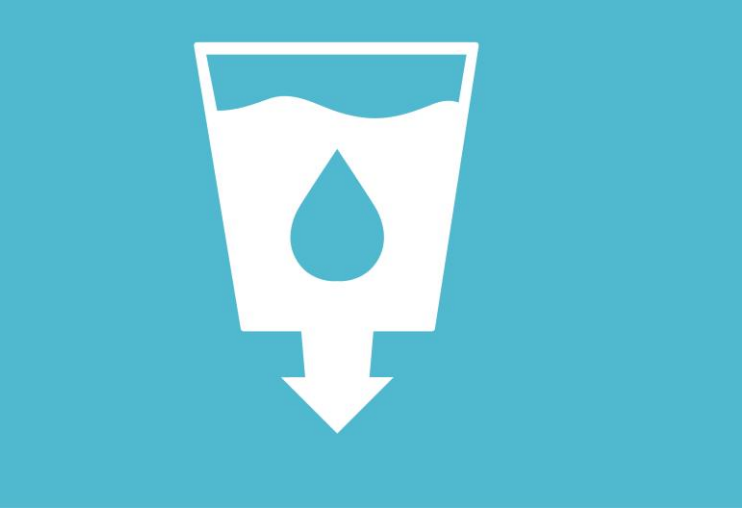

#### Målet om rent vand og sanitet skal sikre:

- At alle har adgang til rent drikkevand. •
- At vi anser beskyttelse af klodens  $\bullet$ vandressourcer som et globalt anliggende.

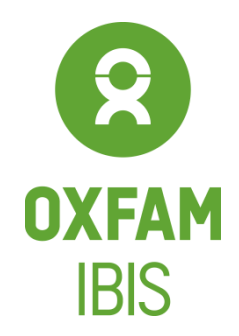

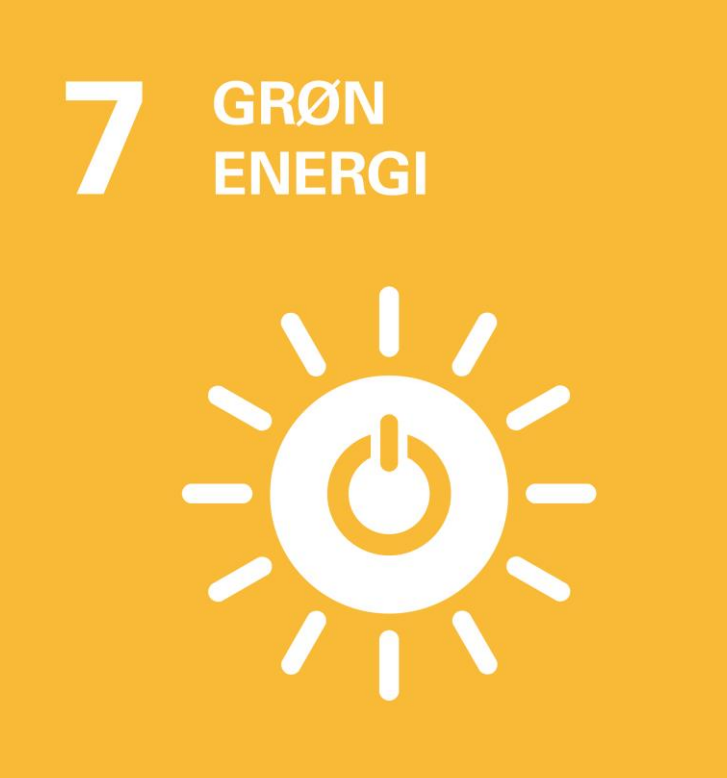

#### Målet om grøn energi skal sikre:

- At alle mennesker i 2030 har adgang til et • stabilt energinet, der er til at betale.
- Samtidig skal der udvikles langsigtede og  $\bullet$ bæredygtige løsninger til produktion af strøm.

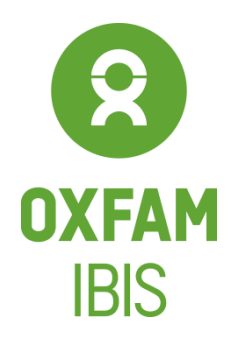

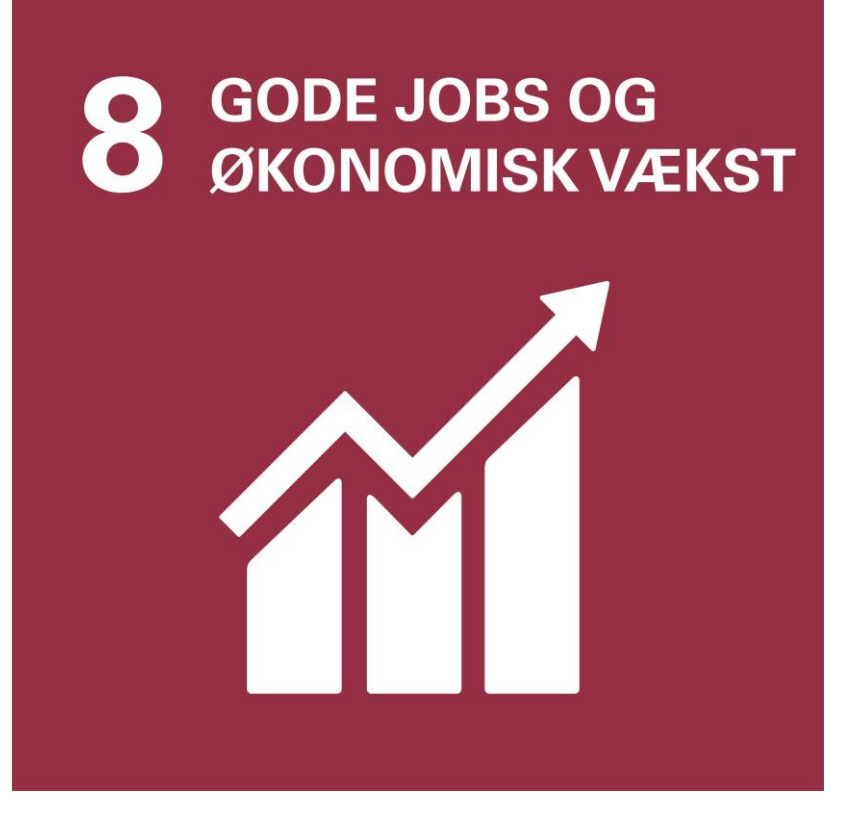

#### Målet om gode jobs og økonomisk vækst skal sikre:

Fokus på at skabe vækst og •arbejdspladser, så flere mennesker kan få et arbejde med acceptable arbejdsvilkår.

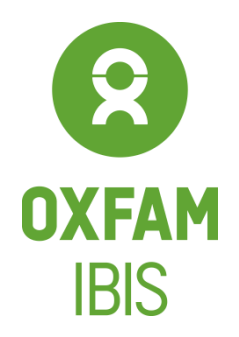

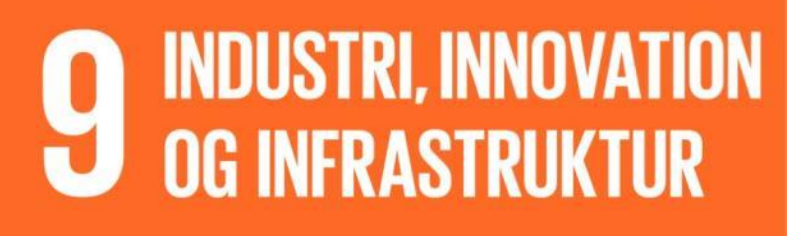

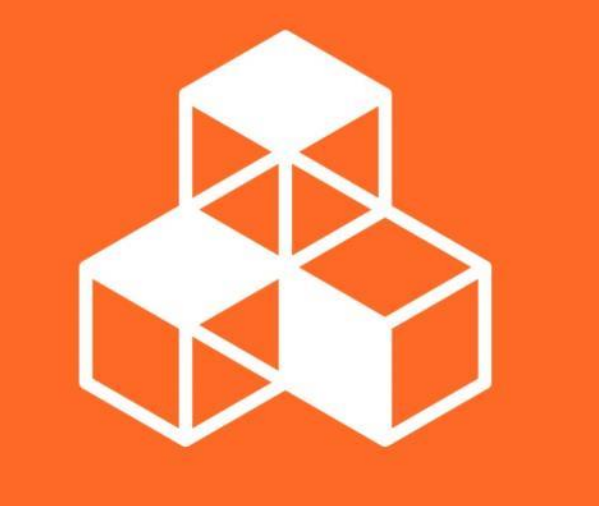

Målet om innovation og infrastruktur skal sikre:

- At der bygges veje i alle lande. •
- At adgang til internet og telefoni •forbedres i udviklingslande.

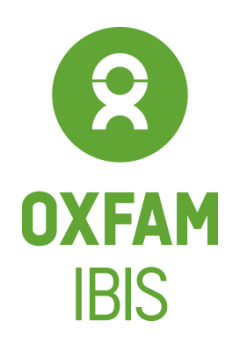

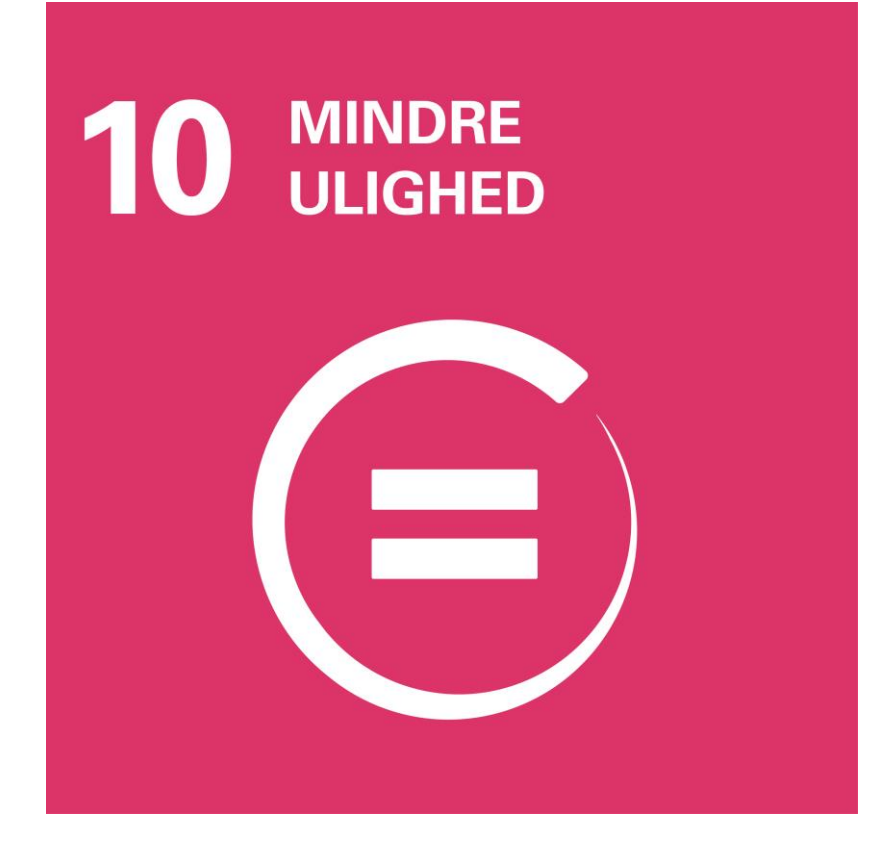

#### Målet om mindre ulighed skal sikre:

- At alle lande i verden hjælper de fattigste • i deres land til et bedre liv.
- Ingen må diskrimineres på grund af alder,  $\bullet$ køn, handicap, race, etnicitet, religion eller økonomisk- og social status.

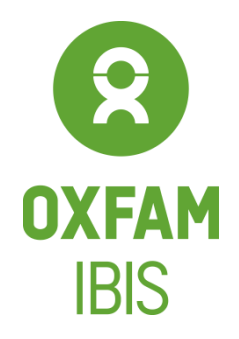

# **BÆREDYGTIGE BYER**

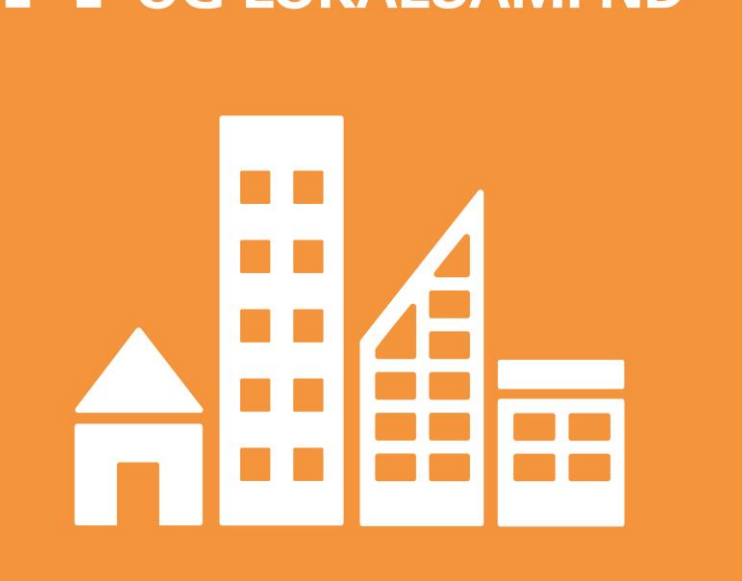

#### Målet om bæredygtige byer og lokalsamfund skal sikre:

- Stabile og betalelige boliger for alle. •
- Forbedring af sikkerhed på gader og veje. •
- Beskyttelse af kultur- og naturarv. •
- Reducering af miljøets indflydelse på byer •med fokus på ren luft og mindre skrald.

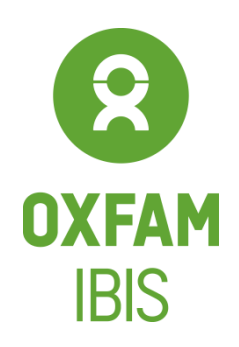

### **ANSVARLIGT** 12 Click to the contract of the contract of the contract of the contract of the contract of the contract of the contract of the contract of the contract of the contract of the contract of the contract of the contract of the c

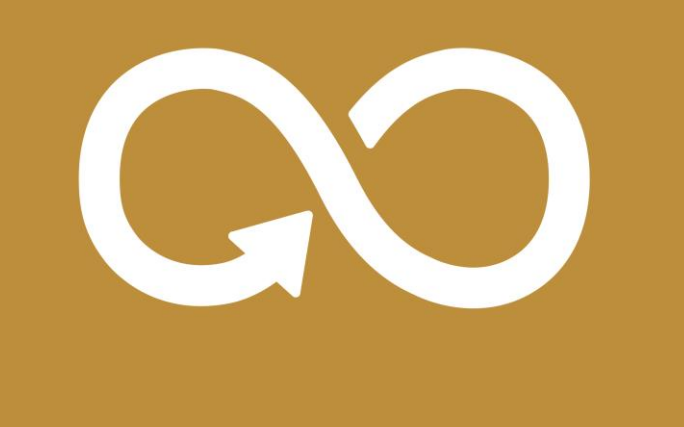

Forbruget i verden stiger dag for dag. Det skaber et øget pres på verdens ressourcer. Målet om ansvarligt forbrug skal sikre:

- At vi genbruger flere ressourcer og • skaber et bæredygtigt forbrug både hos virksomheder og privatpersoner.
- At vi udvikler teknologiske løsninger, der  $\bullet$ understøtter bæredygtigt forbrug.

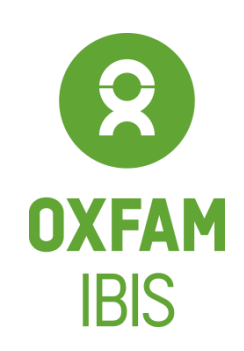

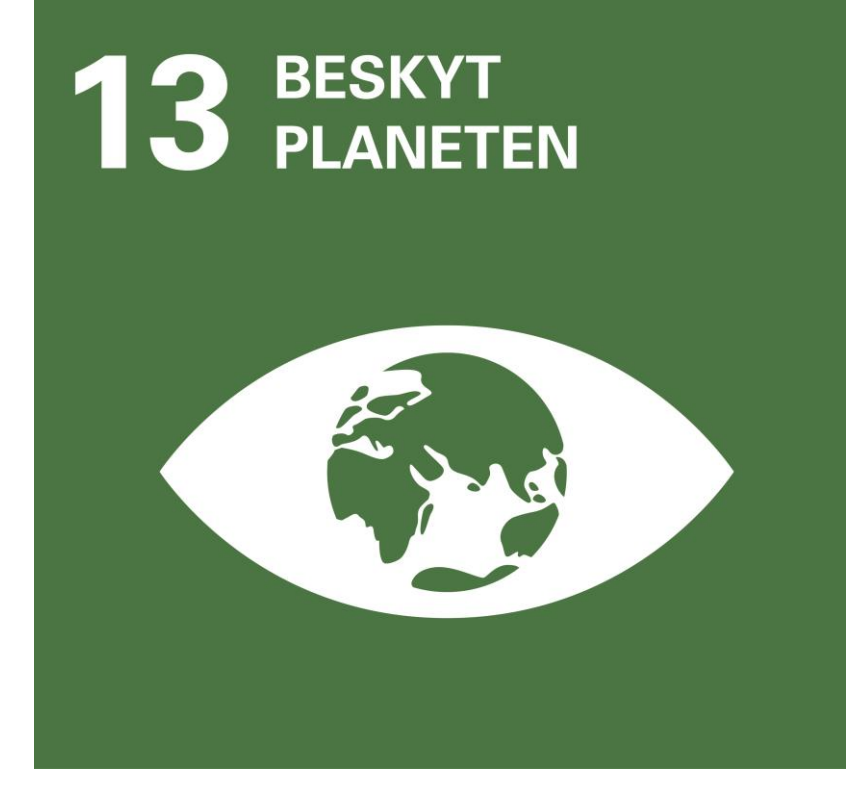

#### Målet om at beskytte planeten skal sikre:

- Tilpasning til klimaforandringer og • naturkatastrofer.
- Begrænsning af menneskabte  $\bullet$ klimaforandringer og deres konsekvenser

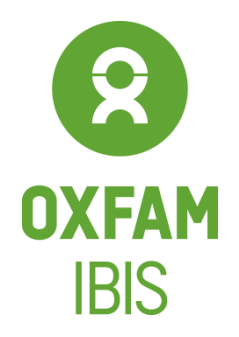

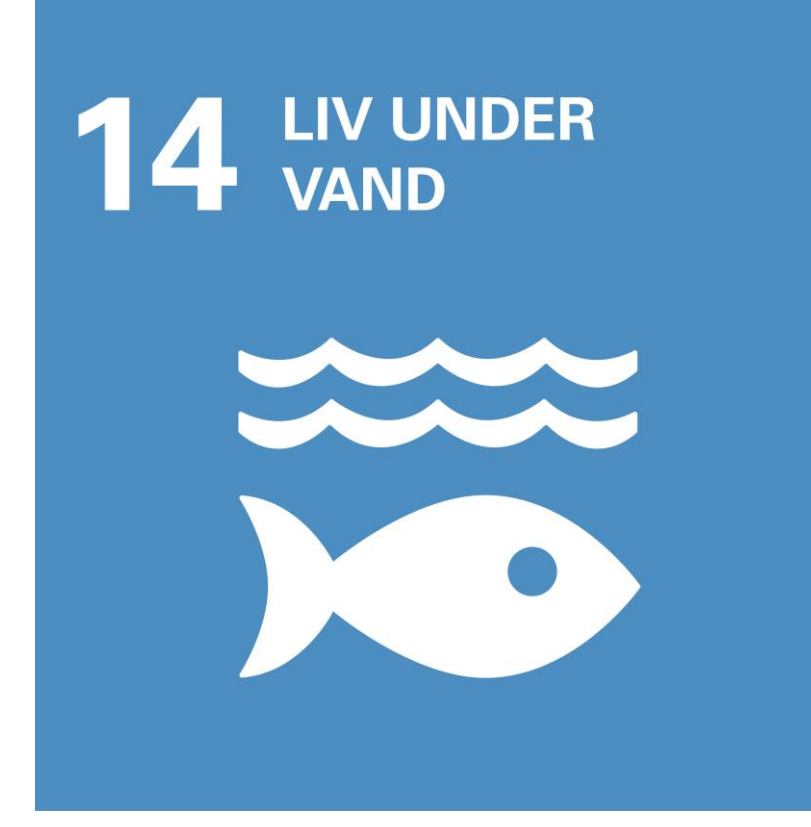

#### Målet med liv under vand skal sikre:

- En global indsats mod vandforurening. •
- Fokus på miljømæssig bæredygtighed i  $\bullet$ floder og have.

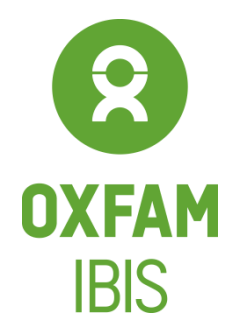

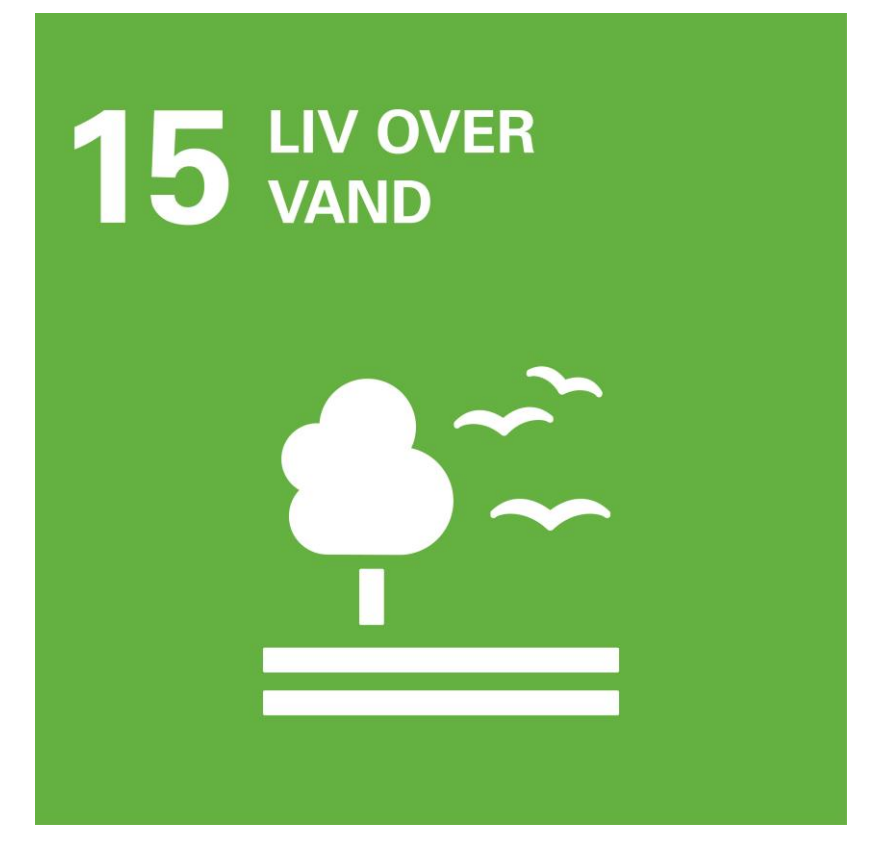

#### Målet om liv over vand skal sikre:

At alle lande i verden har fokus på at •sikre bevarelsen af skov og dyreliv.

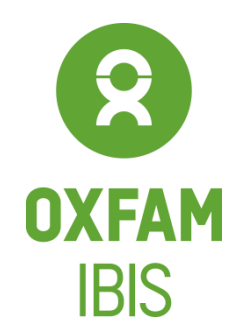

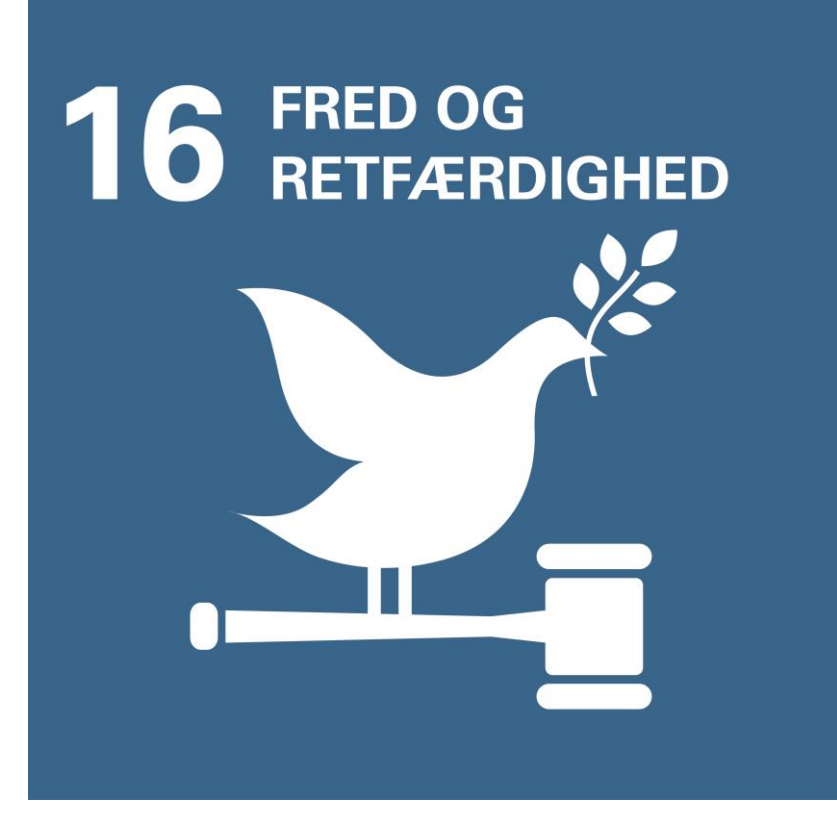

#### Målet om fred og retfærdighed skal sikre:

- At alle mennesker kan leve i et samfund, • som beskytter dem mod kriminalitet og vold.
- At lovgivningen ikke diskriminerer.
- Organiseret kriminalitet skal bekæmpes •globalt.

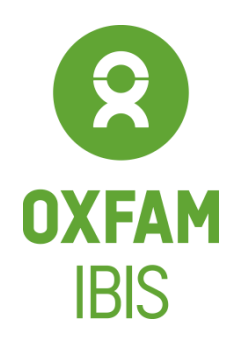

### **PARTNERSKABER** 17

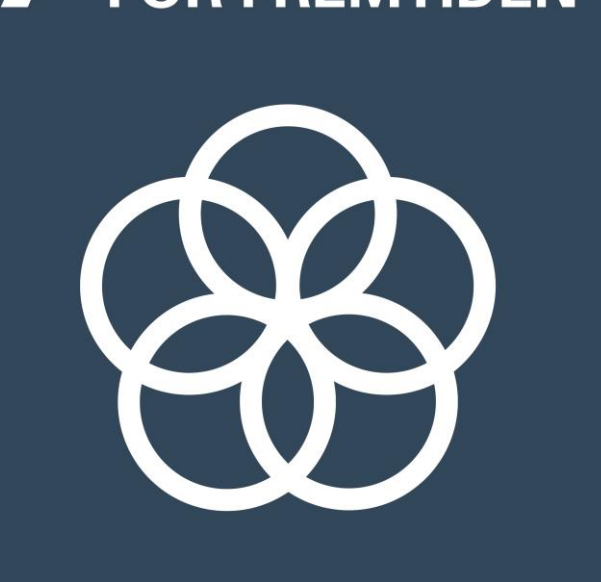

#### Målet om partnerskaber for fremtiden skal sikre:

- At alle mål skal kunne opnås alle steder i • verden.
- At den rige del af verden hjælper • udviklingslandene til at kunne opnå målene. Det sker blandt andet gennem udviklingsbistand.
- Et globalt partnerskab for bæredygtig •udvikling betyder også, at verden i fællesskab finder løsninger, der kommer alle til gode.

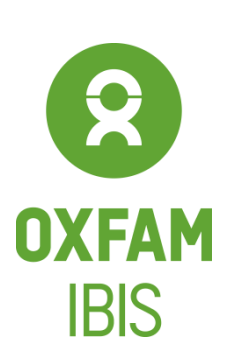

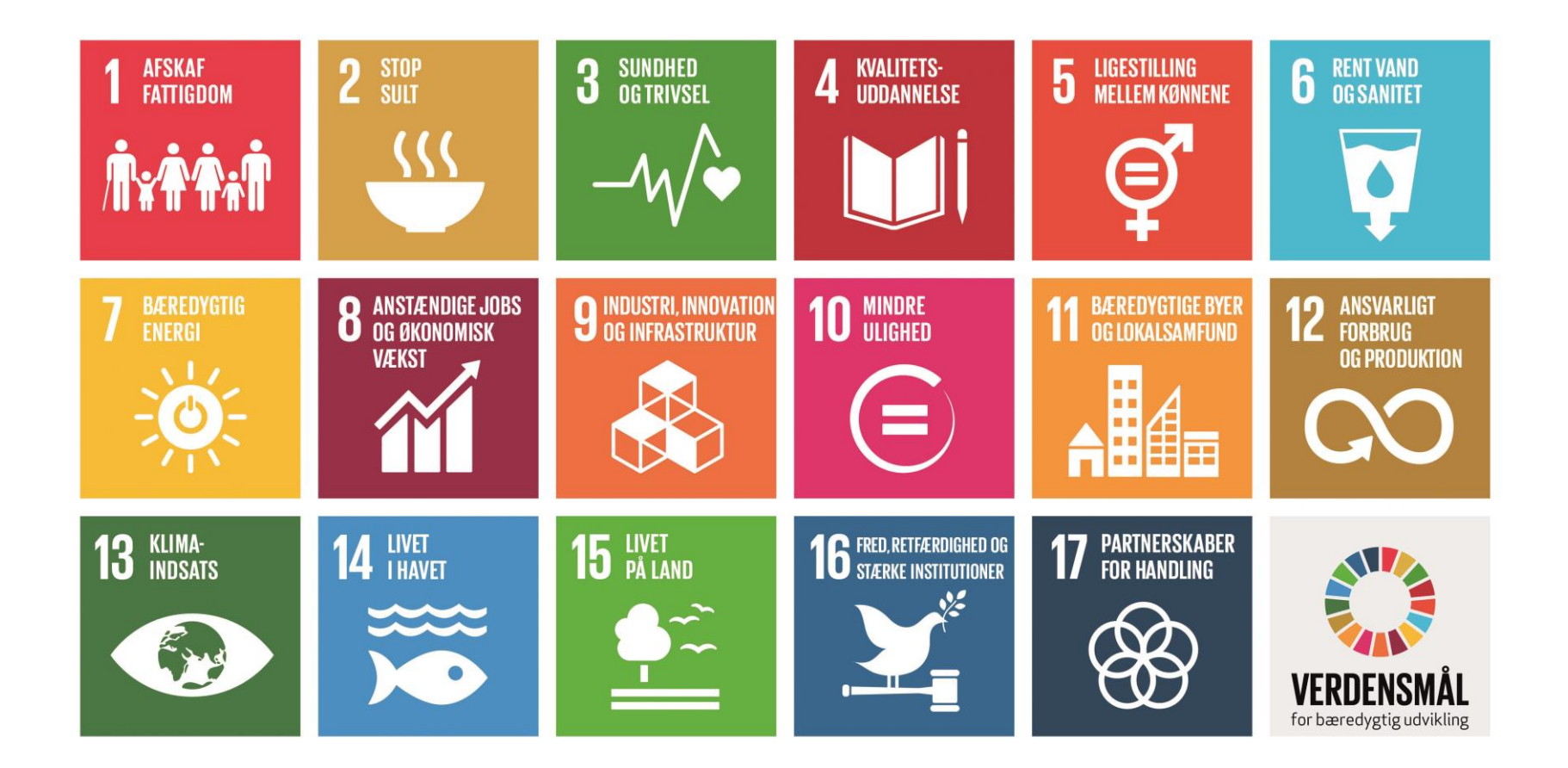

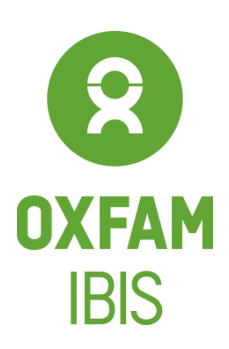